Job offer counter proposal letter examples >>>CLICK HERE<<<

Job offer counter proposal letter examples

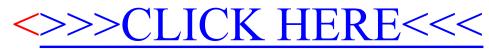